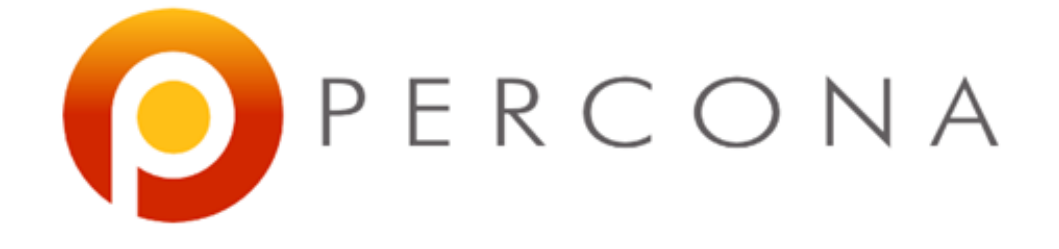

#### **Extracting Performance and Scalability Metrics from TCP**

Percona Inc 2012

#### About us

- Prepared by Baron Schwartz
	- Chief Performance Architect, Percona Inc
- Presented by Vadim Tkachenko
	- CTO, Percona Inc
- **Percona** 
	- Consulting, Support, Development for MySQL
- "High Performance MySQL", 2<sup>nd</sup>, 3<sup>rd</sup> editions

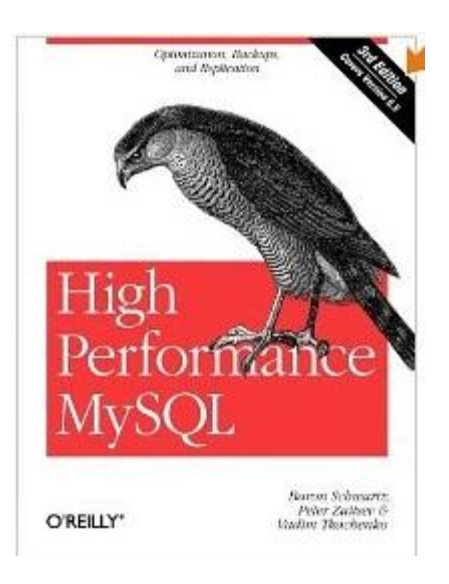

• MySQLPerformanceBlog.com

#### Agenda

- Fundamental Metrics of Performance
- Capturing TCP Data
- Part 1: Black-Box Performance Analysis o Detecting Stalls and Locking o Detecting Performance Variations
- Part 2: Forecasting Scalability and Performance
	- o A Mathematical Model of Scalability
	- o Evaluating Results Against the Model
	- o Real-World Applications

# Why TCP/IP Headers are Great

- IP headers + TCP headers = 384 bytes
- This is usually non-privileged data, and it's easy to get
- It provides the following interesting data:
	- o Origin IP address and TCP port
	- o Destination IP address and TCP port
	- o TCP sequence number, etc, etc
- In addition, by observing with tcpdump, we get: o Packet timestamp

## The Fundamental Metrics

- In a protocol with call-and-response semantics, the following are enough to learn a lot:
	- o Arrival time
	- o Completion time
	- o Session identifier

#### Derived Metrics

- Straightforward metrics over an observation interval o Queries per second (throughput)
	-
	- o Busy time
	- $\circ$  Total execution time
- Derived via Little's Law, the Utilization Law, etc o Average concurrency
	- o Average response time
	- o Utilization

# Capturing TCP/IP Network Traffic

tcpdump -s  $384$  -i any -nnq -tttt \ 'tcp port 3306 and  $(((ip[2:2] - ((ip[0] & 0 \times 1) < 2)))$  $- ((top[12]&0xf0)>>2))$  != 0)' > tcp-file.txt

# Capturing TCP/IP Network Traffic

- Beware of dropped packets!
- Sometimes writing to a file with -w works better.

#### A Sample of the Data

2012-02-10 10:30:57.818202 IP 10.124.62.89.56520 > 10.124.62.75.3306: tcp 142 2012-02-10 10:30:57.818440 IP 10.124.62.75.3306 > 10.124.62.89.56520: tcp 64 2012-02-10 10:30:57.819916 IP 10.124.62.89.56520 > 10.124.62.75.3306: tcp 246 2012-02-10 10:30:57.820229 IP 10.124.62.75.3306 > 10.124.62.89.56520: tcp 2896 2012-02-10 10:30:57.820239 IP 10.124.62.75.3306 > 10.124.62.89.56520: tcp 1168 2012-02-10 10:30:57.822832 IP 10.124.62.89.56520 > 10.124.62.75.3306: tcp 142 2012-02-10 10:30:57.823071 IP 10.124.62.75.3306 > 10.124.62.89.56520: tcp 64

#### A Sample of the Data

2012-02-10 10:30:57.818202 IP 10.124.62.89.56520 > 10.124.62.75.3306: tcp 142 2012-02-10 10:30:57.818440 IP 10.124.62.75.3306 > 10.124.62.89.56520: tcp 64 2012-02-10 10:30:57.819916 IP 10.124.62.89.56520 > 10.124.62.75.3306: tcp 246 2012-02-10 10:30:57.820229 IP 10.124.62.75.3306 > 10.124.62.89.56520: tcp 2896 2012-02-10 10:30:57.820239 IP 10.124.62.75.3306 > 10.124.62.89.56520: tcp 1168 2012-02-10 10:30:57.822832 IP 10.124.62.89.56520 > 10.124.62.75.3306: tcp 142 2012-02-10 10:30:57.823071 IP 10.124.62.75.3306 > 10.124.62.89.56520: tcp 64

#### 2012-02-10 10:30:57.818202 IP 10.124.62.89.56520 > 10.124.62.75.3306: tcp 142

#### Transforming the Data

2012-02-10 10:30:57.818202 IP 10.124.62.89.56520 > 10.124.62.75.3306: tcp 142 2012-02-10 10:30:57.818440 IP 10.124.62.75.3306 > 10.124.62.89.56520: tcp 64 2012-02-10 10:30:57.819916 IP 10.124.62.89.56520 > 10.124.62.75.3306: tcp 246 2012-02-10 10:30:57.820229 IP 10.124.62.75.3306 > 10.124.62.89.56520: tcp 2896 2012-02-10 10:30:57.820239 IP 10.124.62.75.3306 > 10.124.62.89.56520: tcp 1168 2012-02-10 10:30:57.822832 IP 10.124.62.89.56520 > 10.124.62.75.3306: tcp 142 2012-02-10 10:30:57.823071 IP 10.124.62.75.3306 > 10.124.62.89.56520: tcp 64

#### **pt-tcp-model tcp-file.txt > requests.txt**

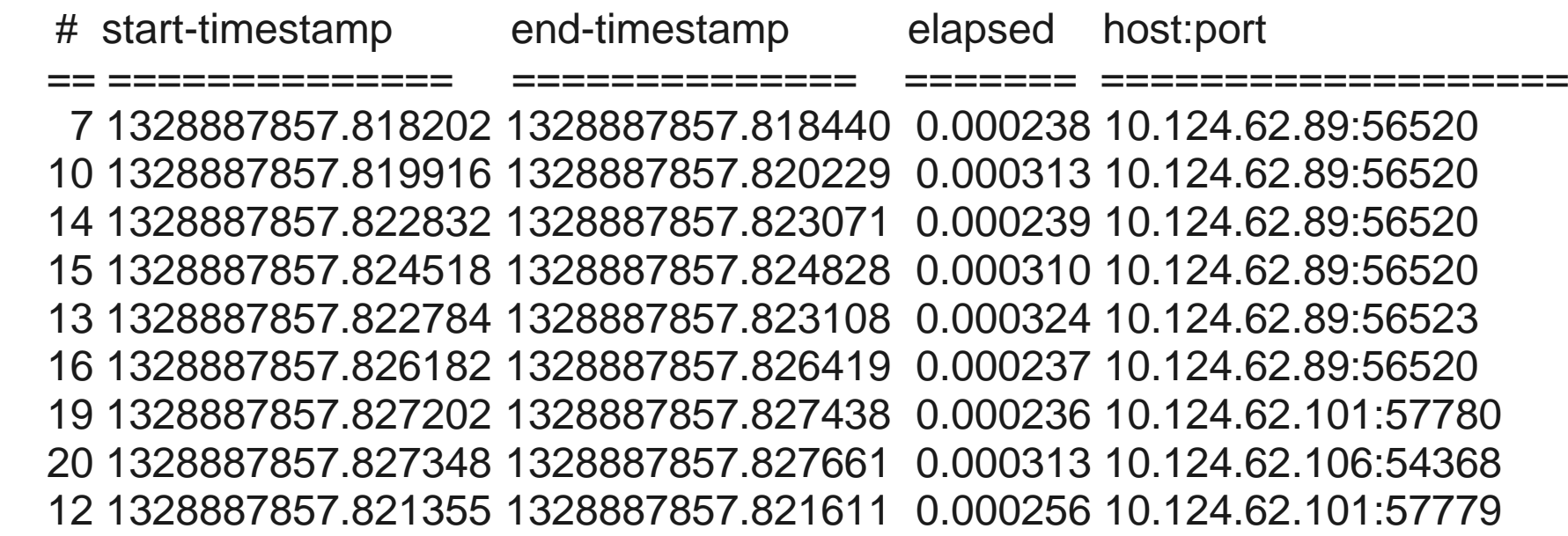

# About The Following Graphs

- The following plots are from several samples
- They range from ~10s to ~2m in duration
- Application load was low to moderate
- The application is a Ruby On Rails e-commerce site
- The database has a mixed workload (not just RoR)

#### Black-Box Performance Analysis

#### Step 1: Plot on a Time-Series Chart

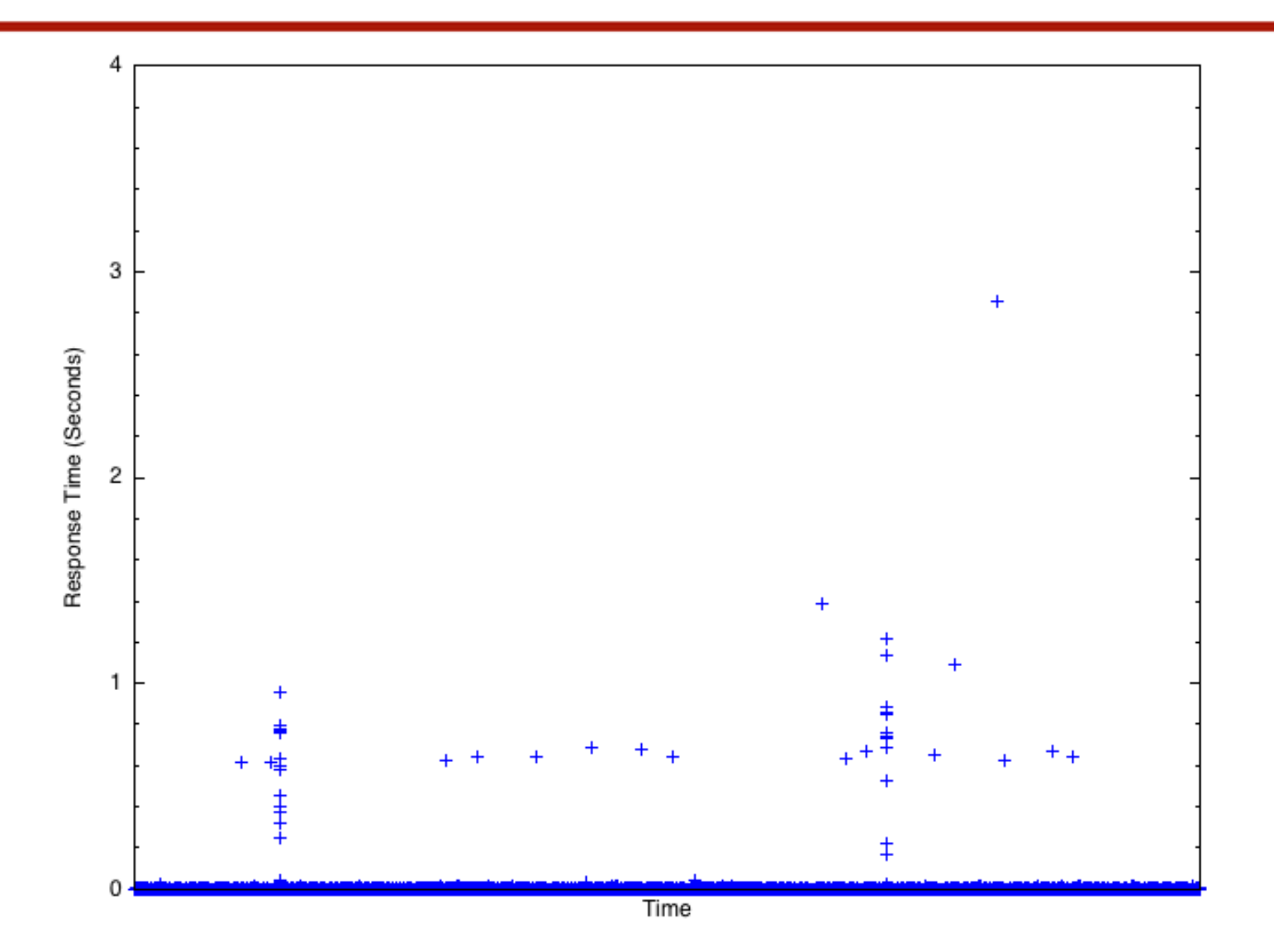

#### What do the Anomalies Mean?

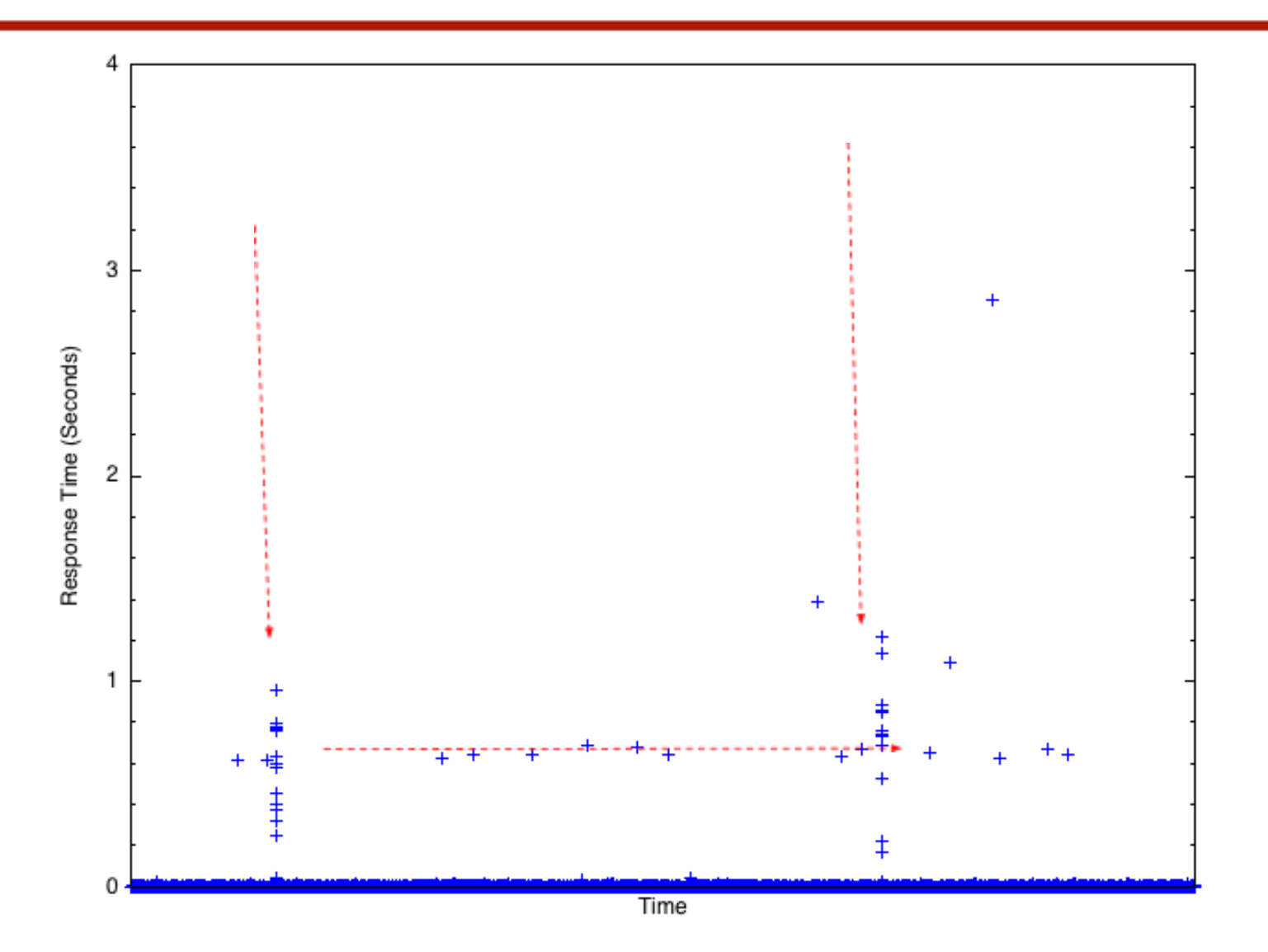

#### Stalls Explained

- The points are plotted in order of *completion*.
- They complete in the order their dependencies are met.
- That's why the spikes slope to the right slightly.

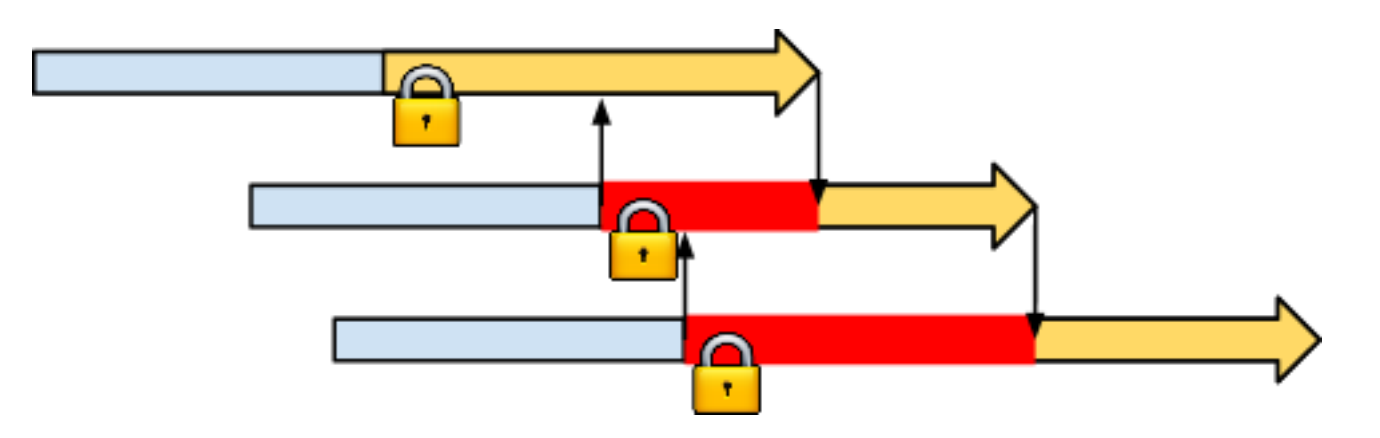

# The Stalls are SELECT FOR UPDATE.

- I actually captured 4096 bytes of the packet, not 384
- I used pt-query-digest to inspect the queries in the protocol
- The dependencies are caused by explicit locking
- Completions cluster together when they are all waiting for the same lock

#### Can Completion Times Reveal More?

- Maybe we can compare completion counts -vs- arrivals?
- The following charts show counts per 5ms.

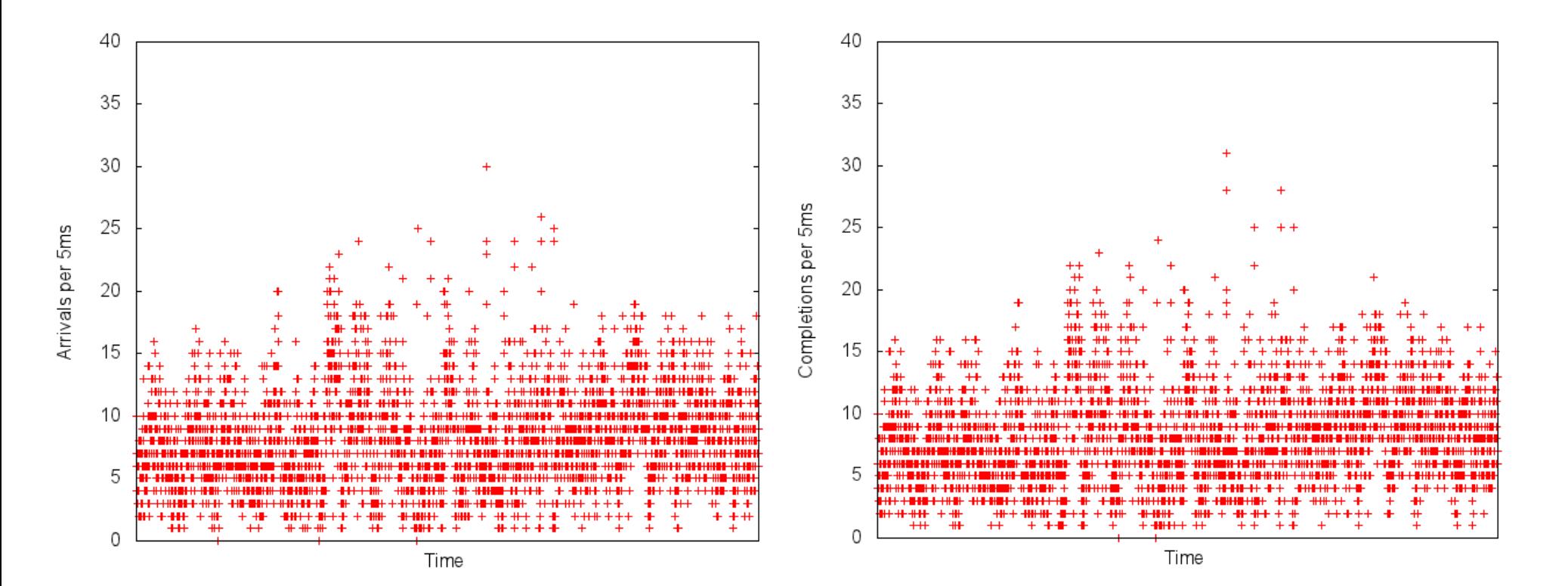

# Subtraction and Coarser Aggregation

- 5ms is too fine-grained
- It's too hard to compare scatter plots
- Subtract arrivals from completions, 200ms at a time

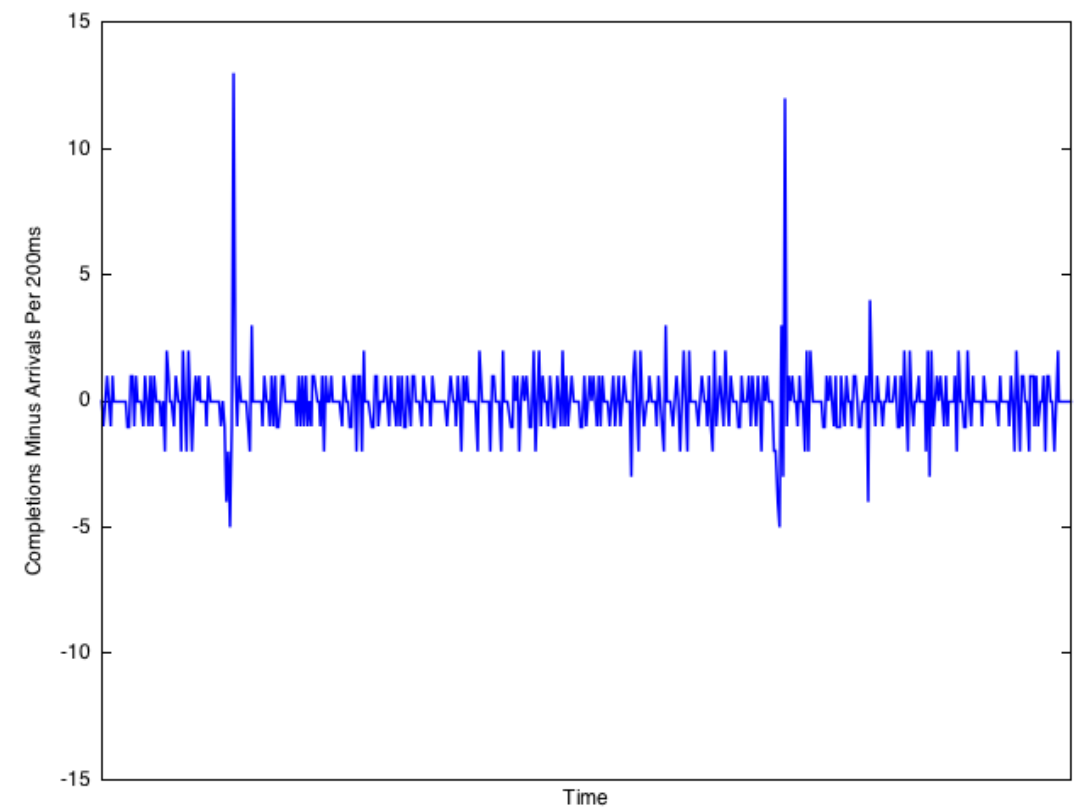

# Why Does This Work?

- On average, arrivals  $\sim$  = completions in any interval
- When a stall occurs on an interval boundary,  $\circ$  The first interval gets many arrivals that don't complete  $\circ$  The second interval gets more completions  $\circ$  The graph dips, then spikes

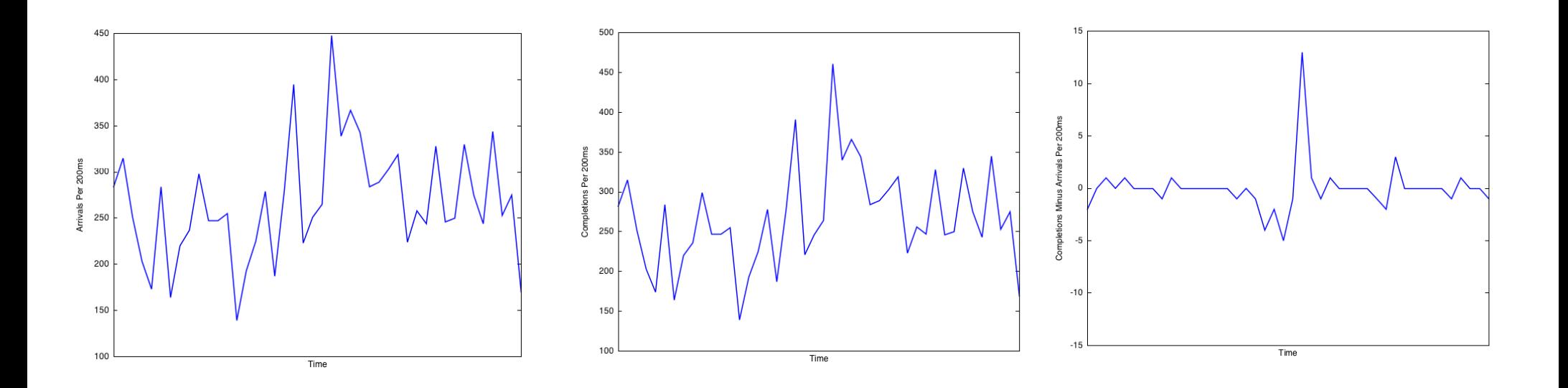

## Detecting Performance Variations

- Most statistics (max, quantile, avg, stdev) are unhelpful
- Variance-to-mean ratio (index of dispersion) is very useful.

Variance

\_\_\_\_\_\_\_\_\_

Mean

• Normalized measure of the dispersion of response times.

#### Plotting the Index of Dispersion

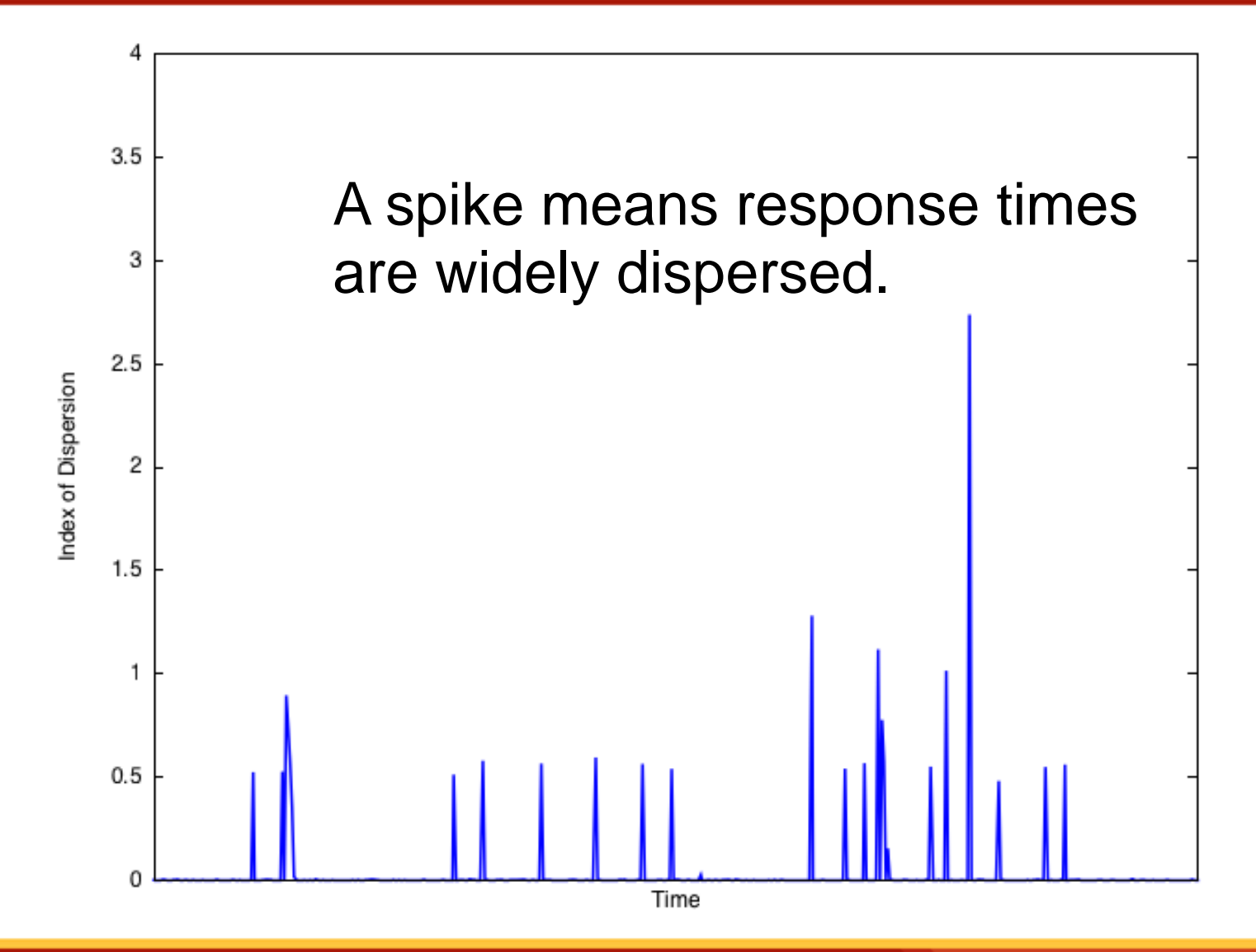

#### Interpreting Index of Dispersion

- Highly variable == highly optimizable
- Uniform, consistent performance is preferable

#### All the Plots Together

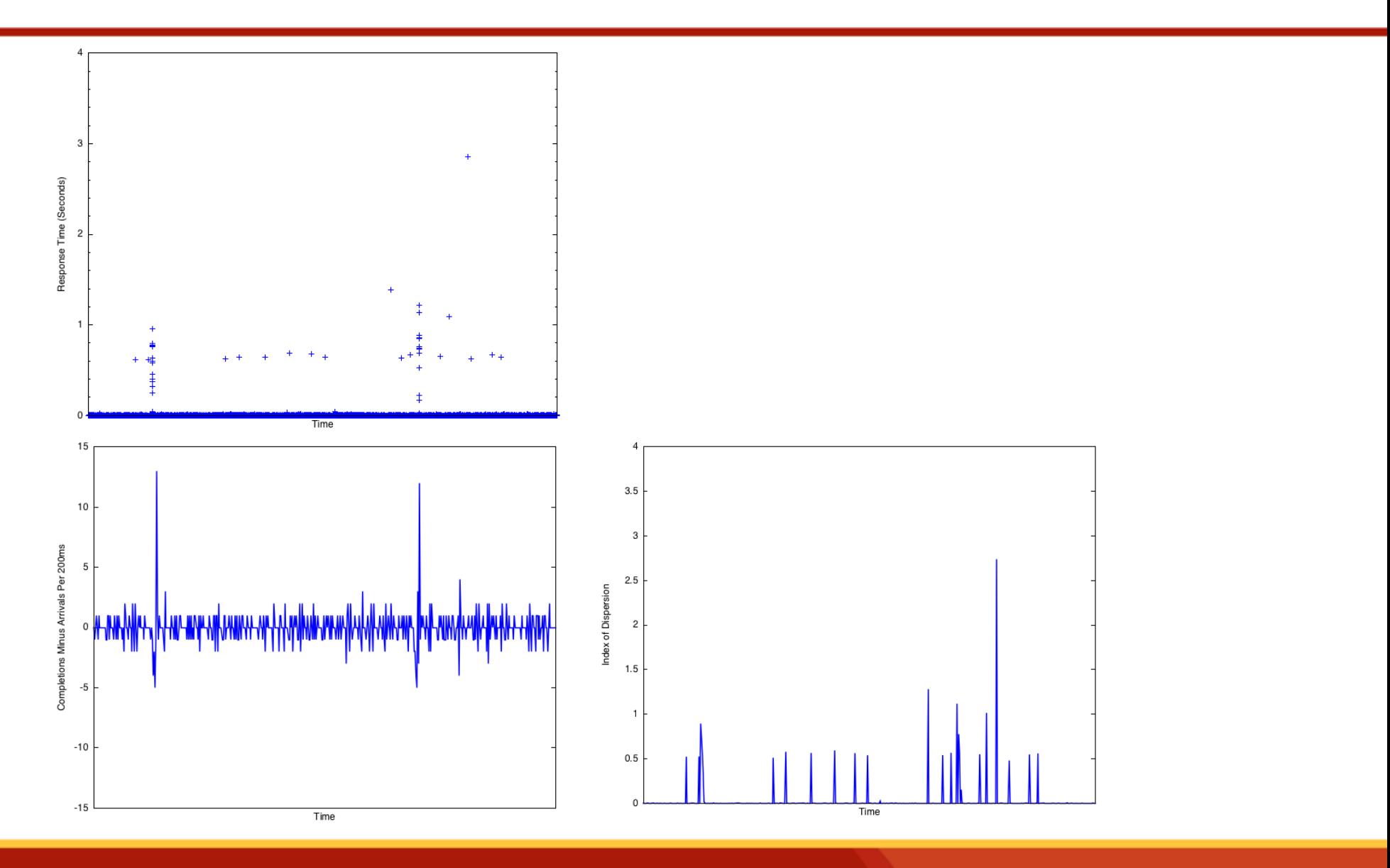

#### In the Real World

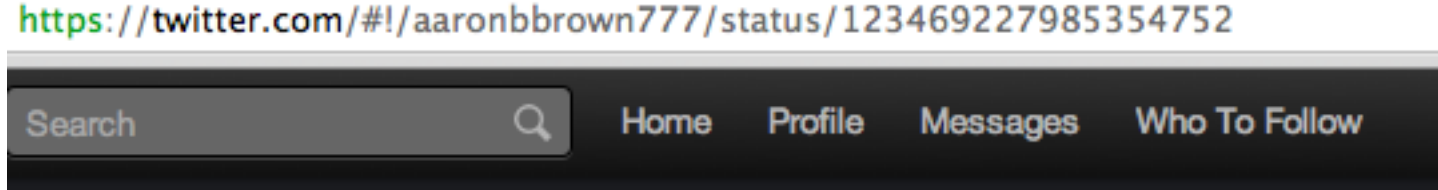

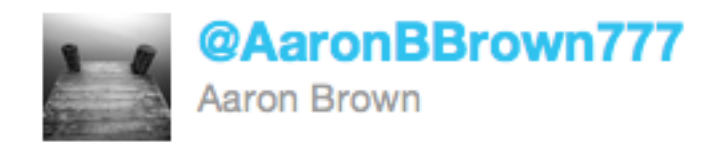

Non-ideal TCP traffic entering the load balancer skitch.com/aaronbbrown/f9... (created with help from pt-tcp-model by @xaprb & @percona)

#### In the Real World

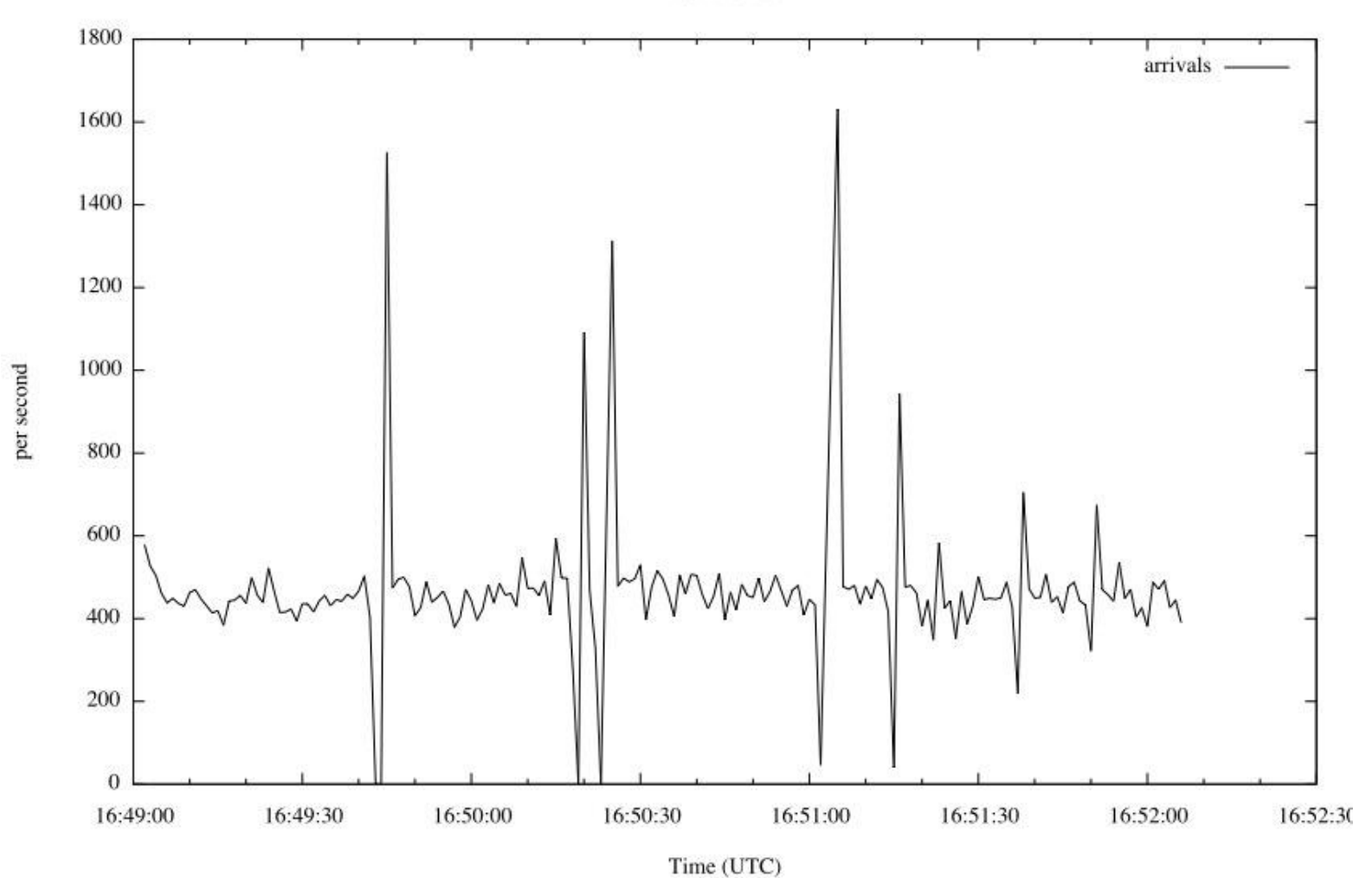

TCP Port 80

#### Part 2: Forecasting Scalability and Performance

# Defining Scalability

- Scalability is a mathematical function (equation)
- The X-axis is the number of worker units
- The Y-axis is throughput

## The Scalability Function

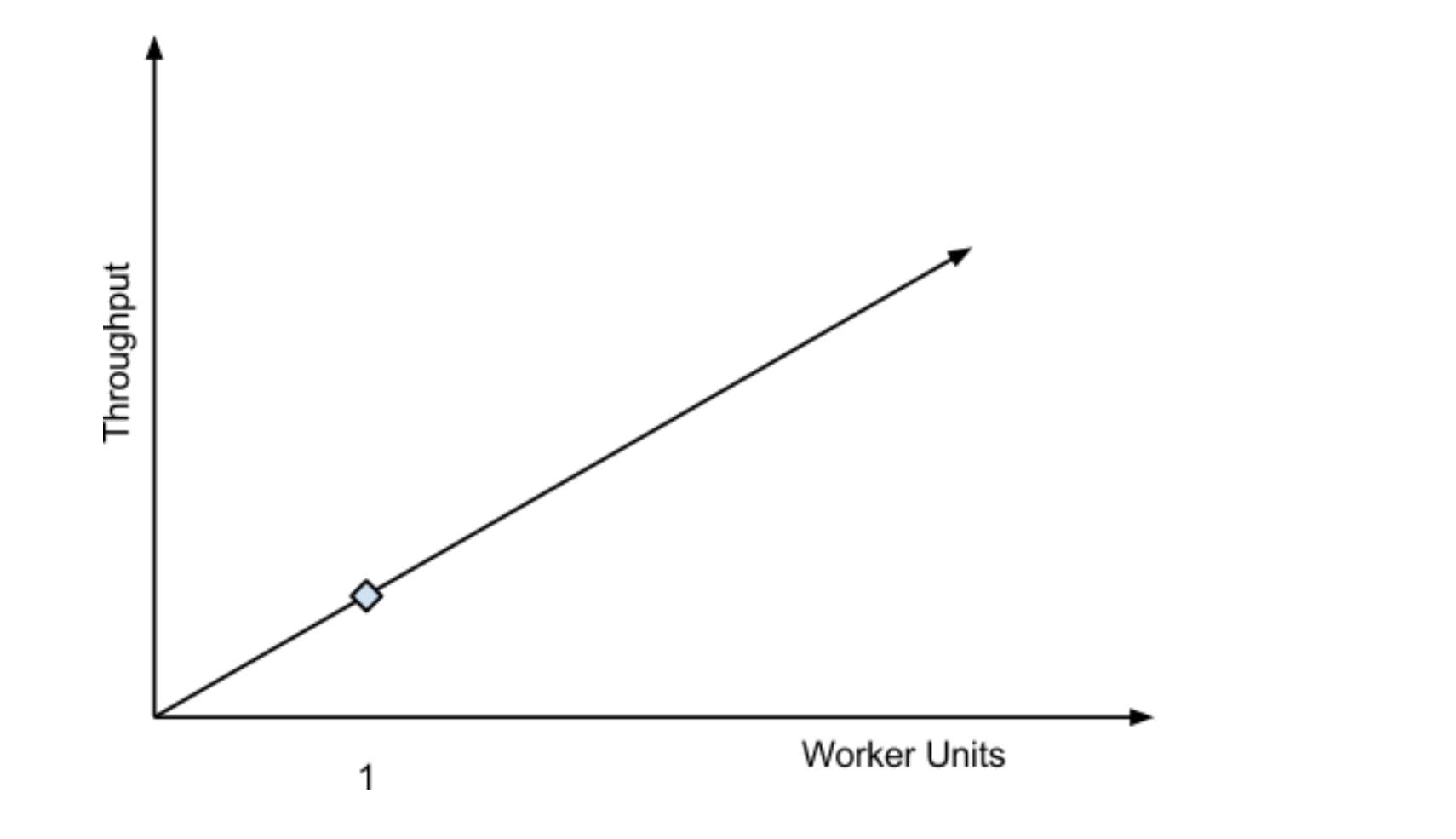

#### Linear Scalability

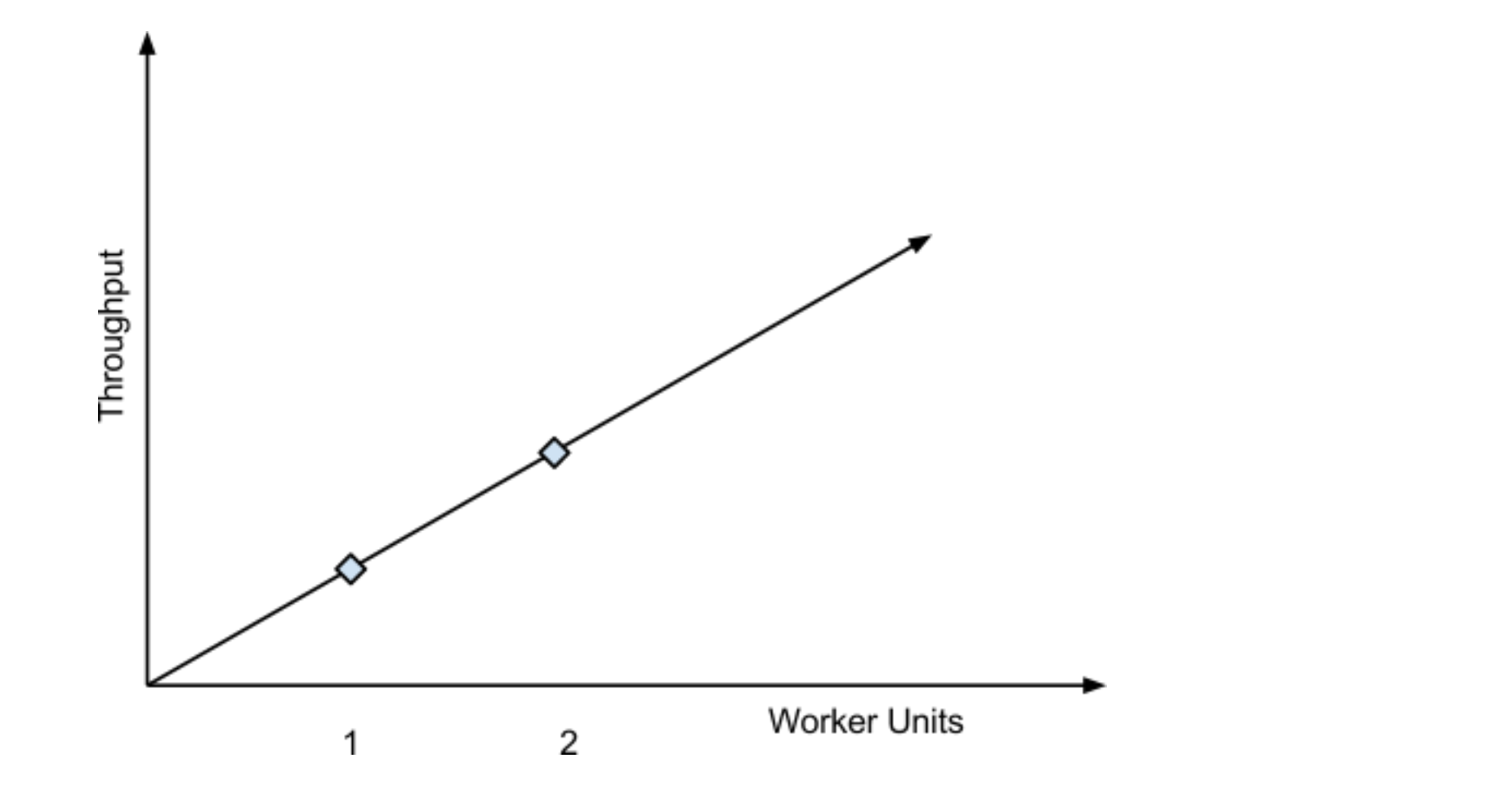

#### Also Linear Scalability

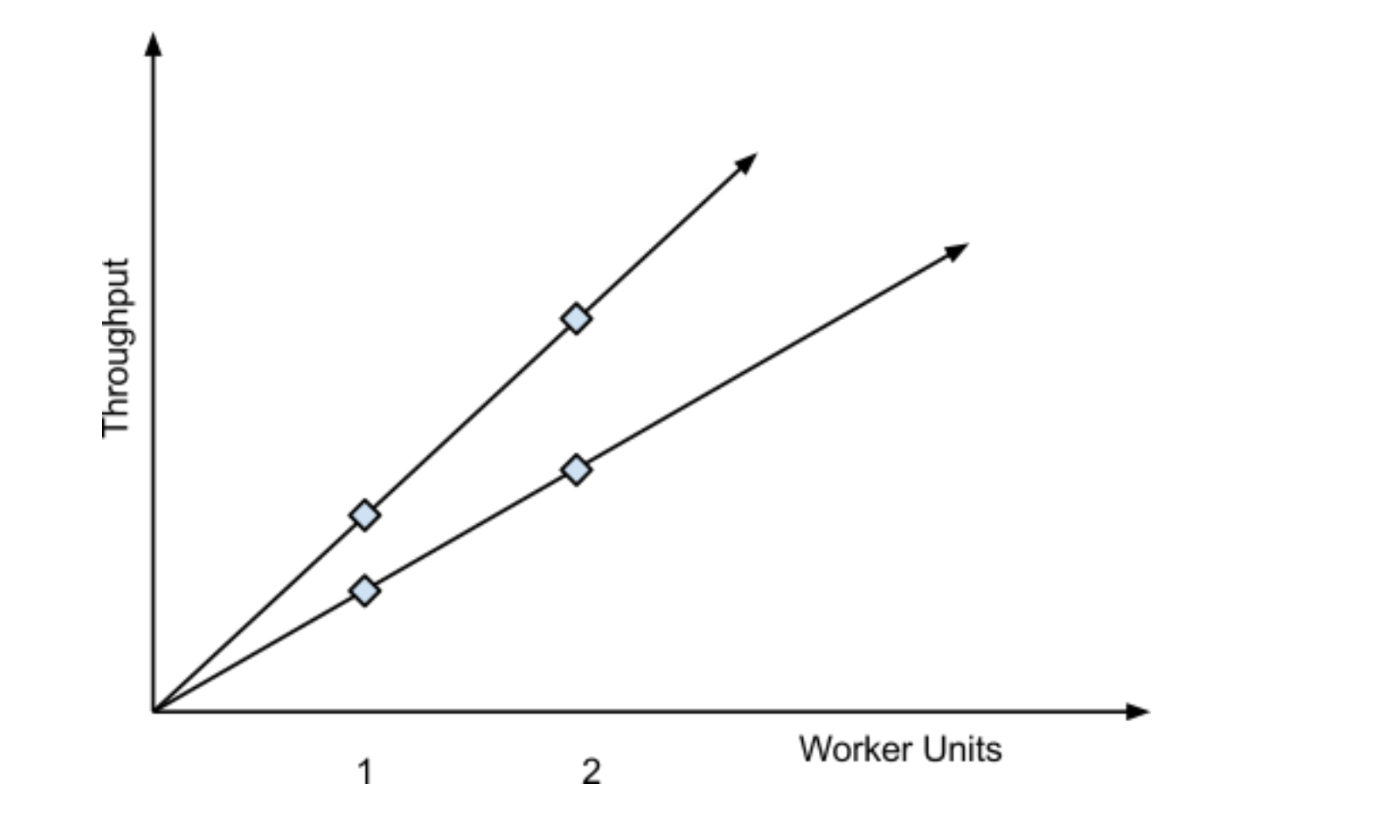

#### Not Linear Scalability

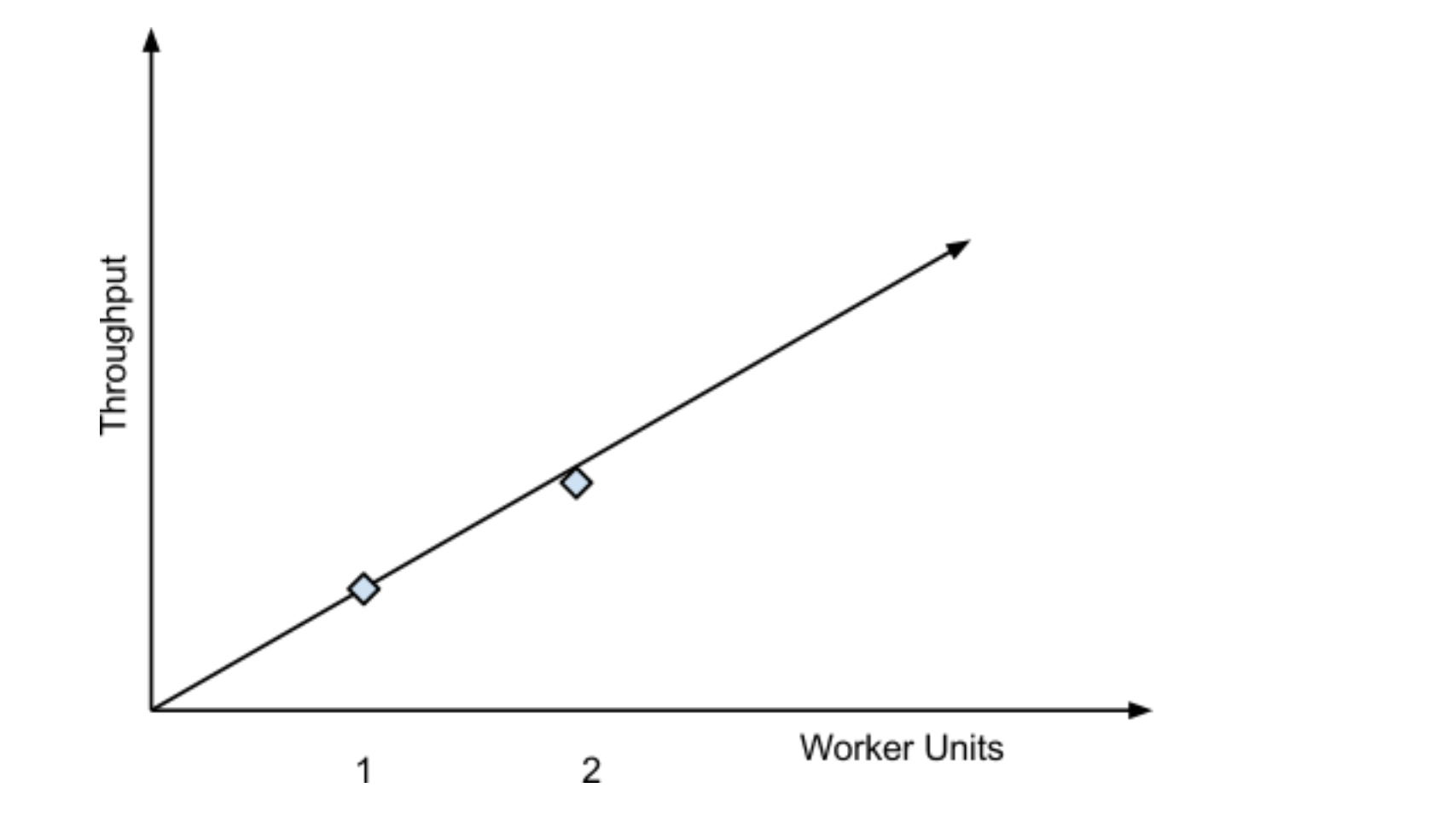

#### What Causes Non-Linearity?

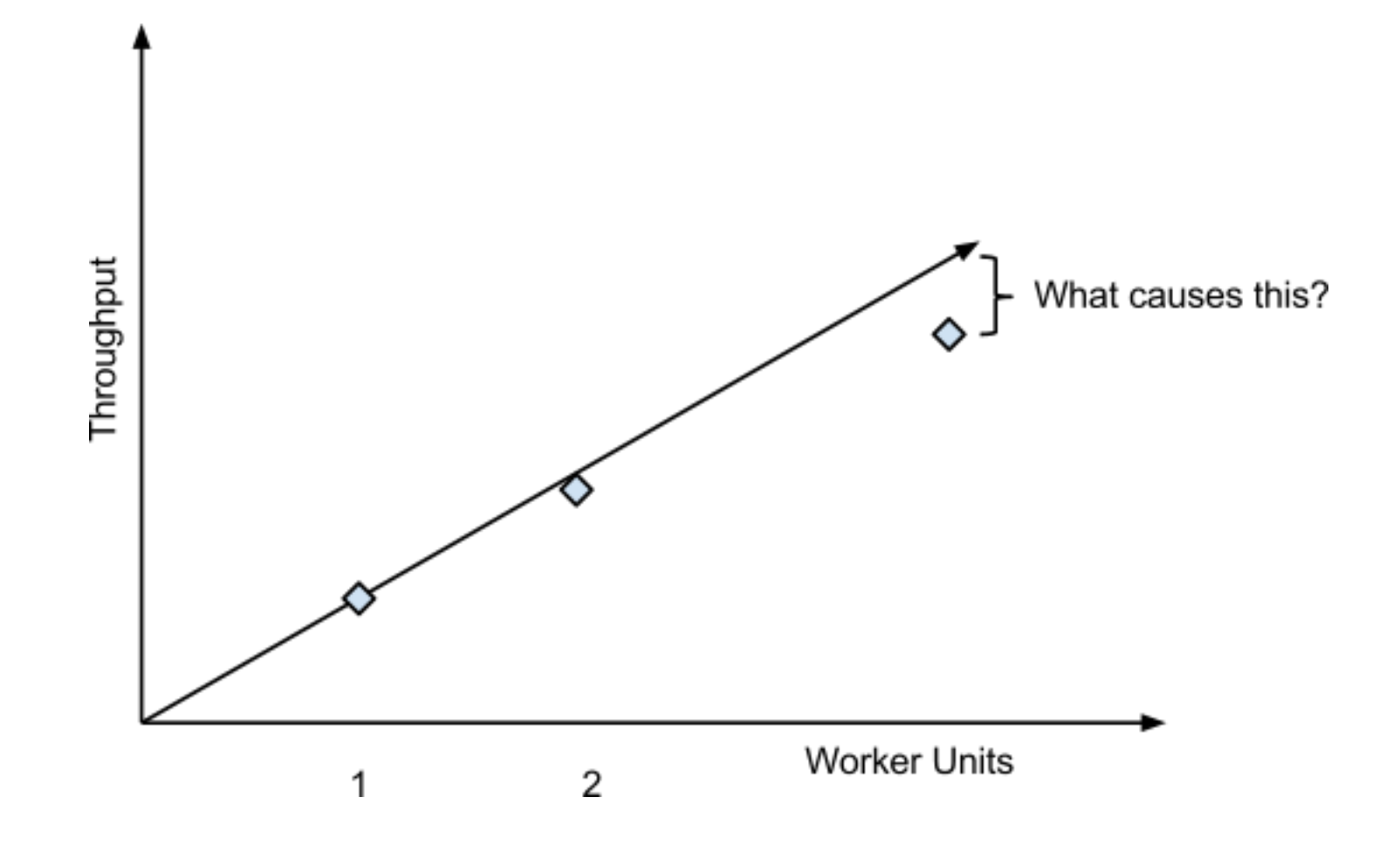

## Factor #1: Serialization

• Amdahl's Law: if not all work can be parallelized, speedup is limited to the reciprocal of the serialized portion.

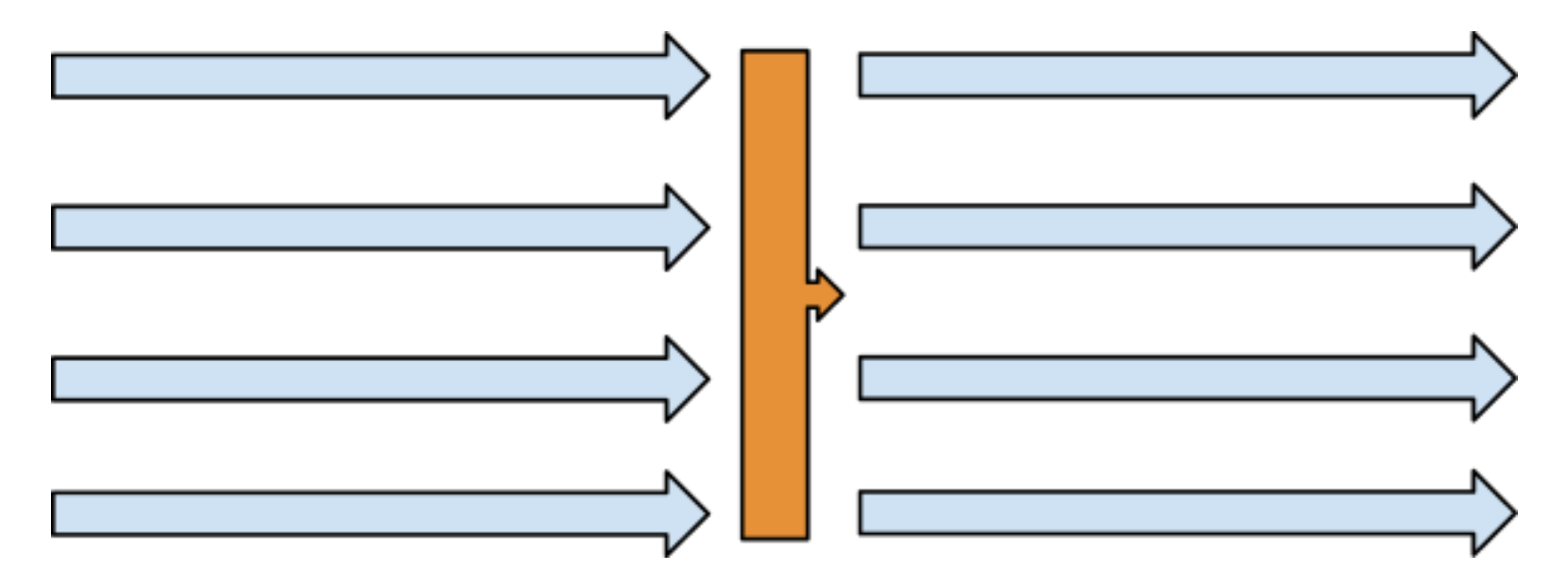

#### Factor #1: Serialization

• Amdahl's Law: if not all work can be parallelized, speedup is limited to the reciprocal of the serialized portion.

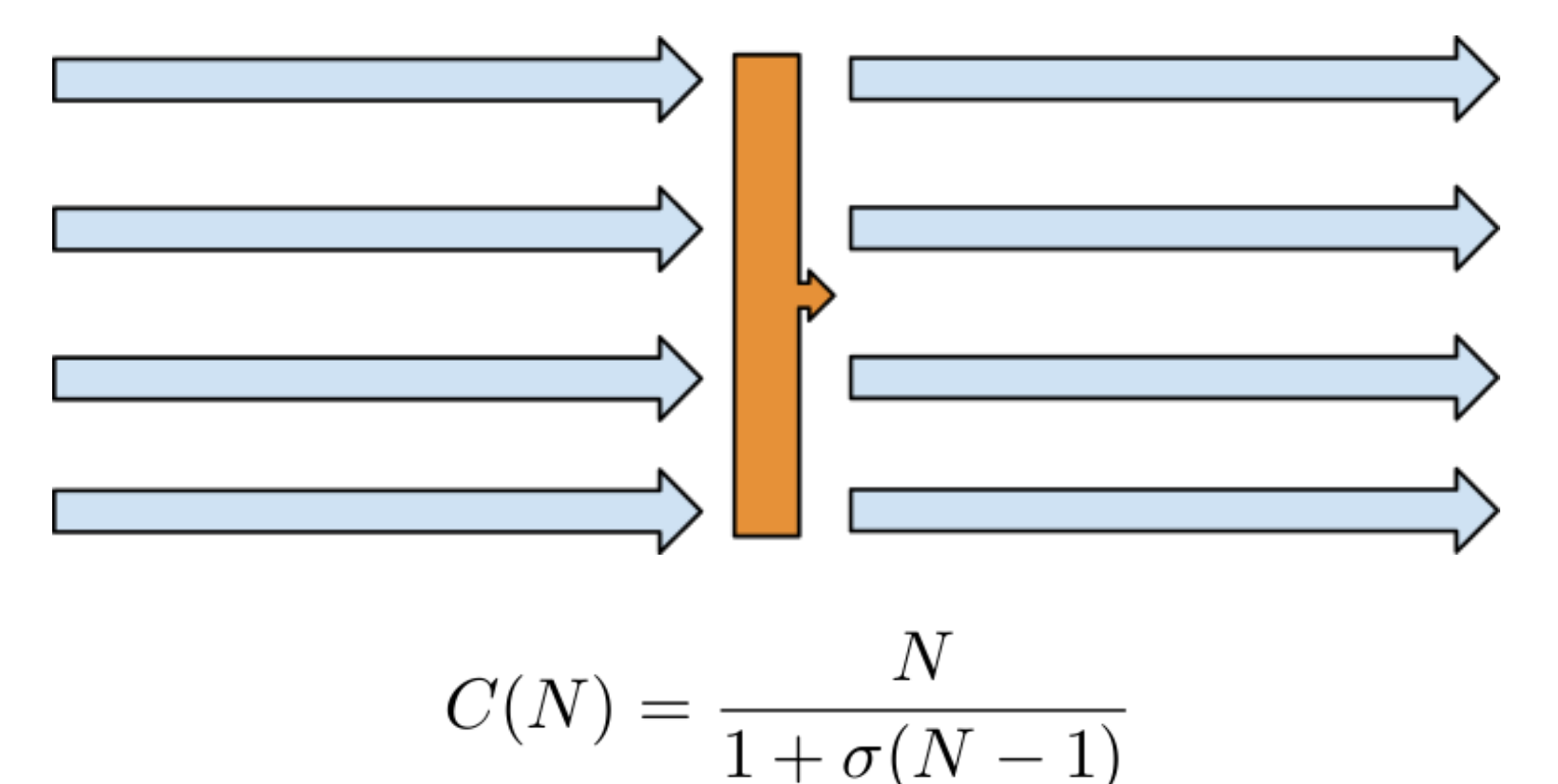

#### Factor #2: Crosstalk

• Universal Scalability Law: scalability degrades in proportion to the number of crosstalk channels, which is O(n^2).

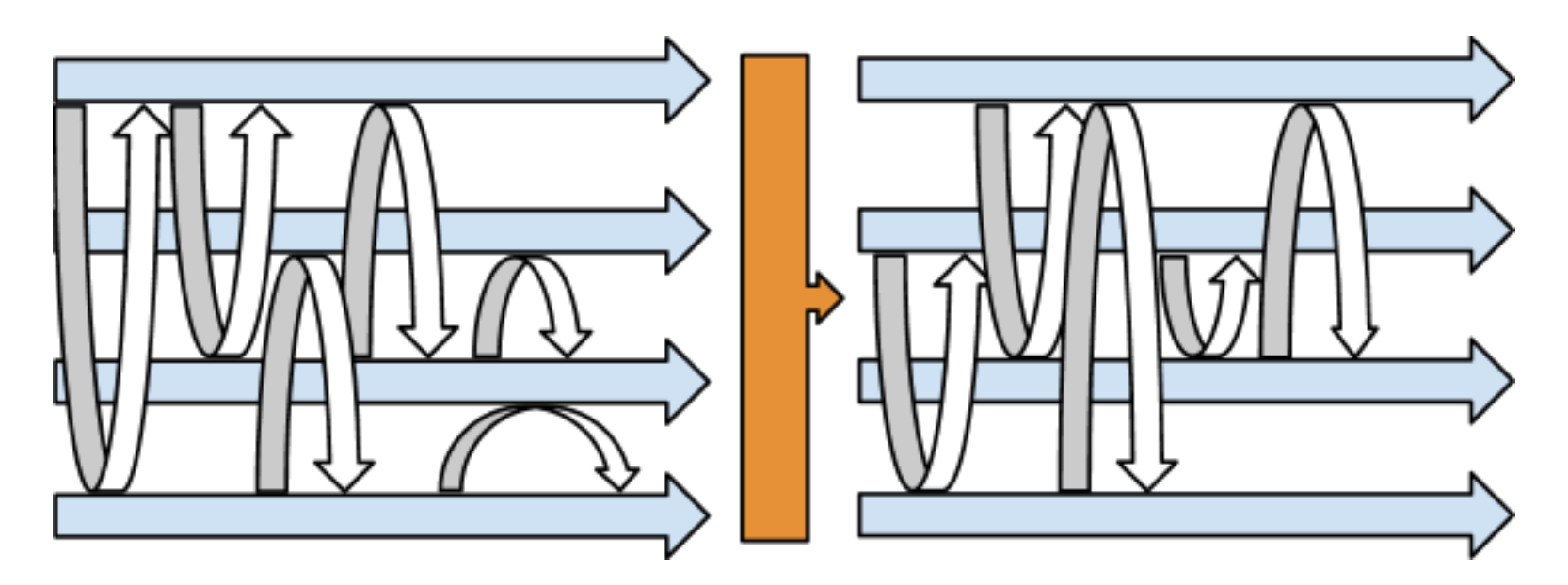

$$
C(N) = \frac{N}{1 + \sigma(N-1) + \kappa N(N-1)}
$$

# Degradation of Throughput

• Most systems have both serialization and crosstalk.

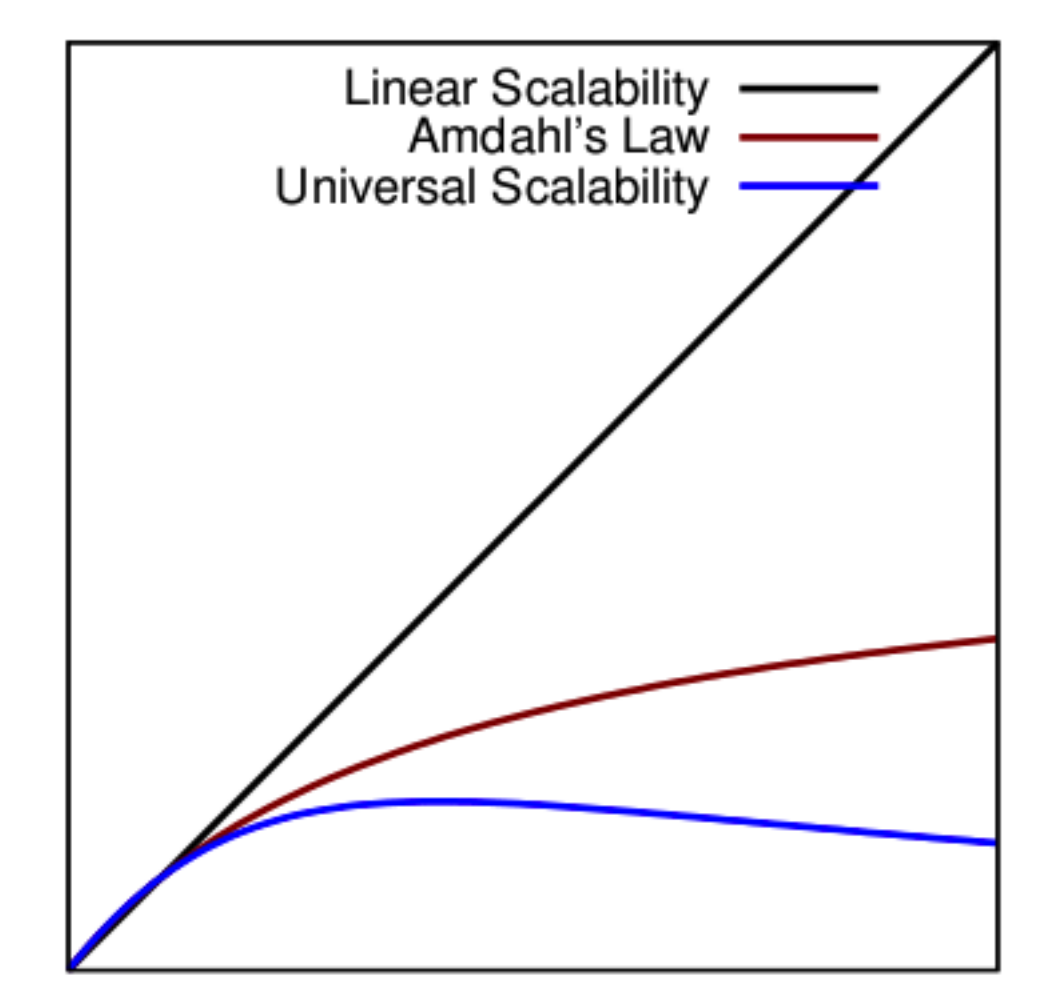

# Scalability Modeling Algorithm

- Measure throughput and concurrency
- Perform a regression against the Universal Scalability Law  $\circ$  This determines the sigma and kappa coefficients
- ????
- Profit!

#### What Inputs Do We Need?

- Throughput is easy (queries per second)
- Concurrency is a little more subtle:
	- $\circ$  Sort the arrivals and departures by timestamp
	- o Each arrival increments concurrency
	- o Each departure decrements it
- Compute the average concurrency per time interval

## The Concurrency Calculation

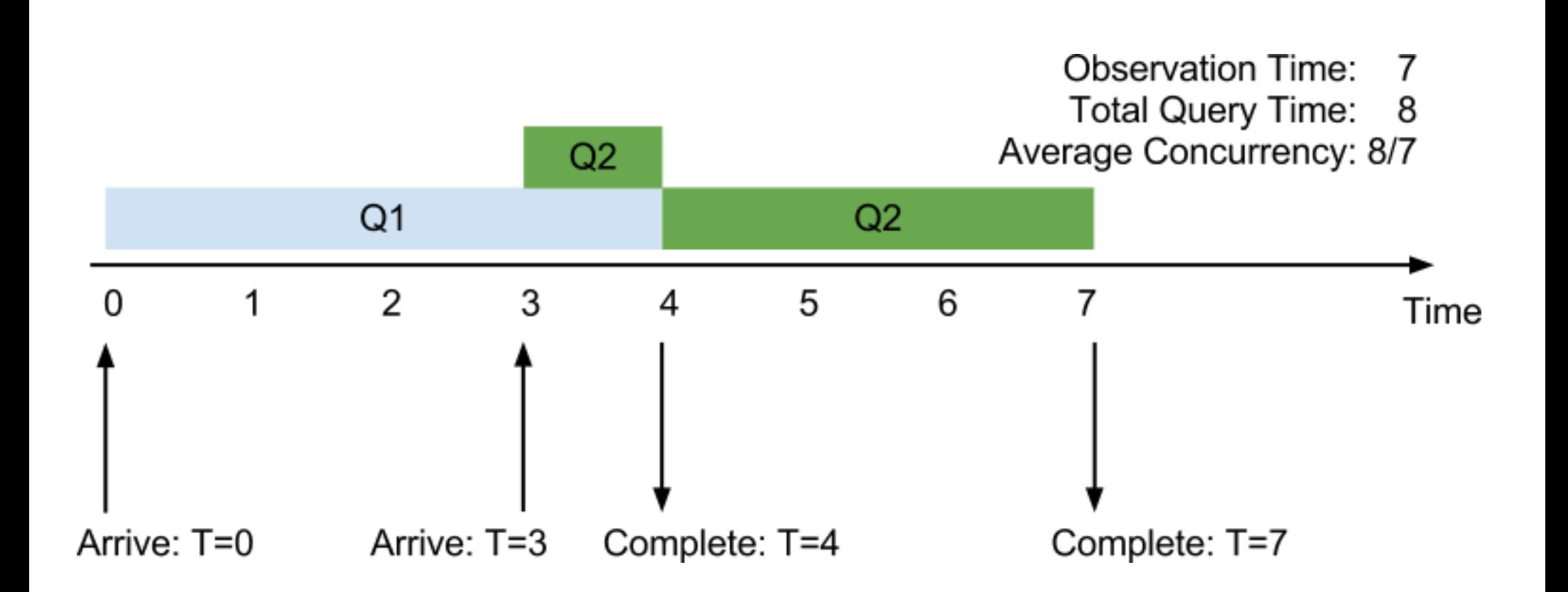

## Using pt-tcp-model

You can compute these metrics with pt-tcp-model.

sort -n -k1,1 requests.txt > sorted.txt pt-tcp-model --type=requests sorted.txt > sliced.txt

#### Determine Kappa and Sigma

- Use R, gnuplot or other tools to fit the model to the data and derive:
	- o Coefficient of serialization (sigma)
	- o Coefficient of crosstalk (kappa)

#### Results on a Partial Dataset

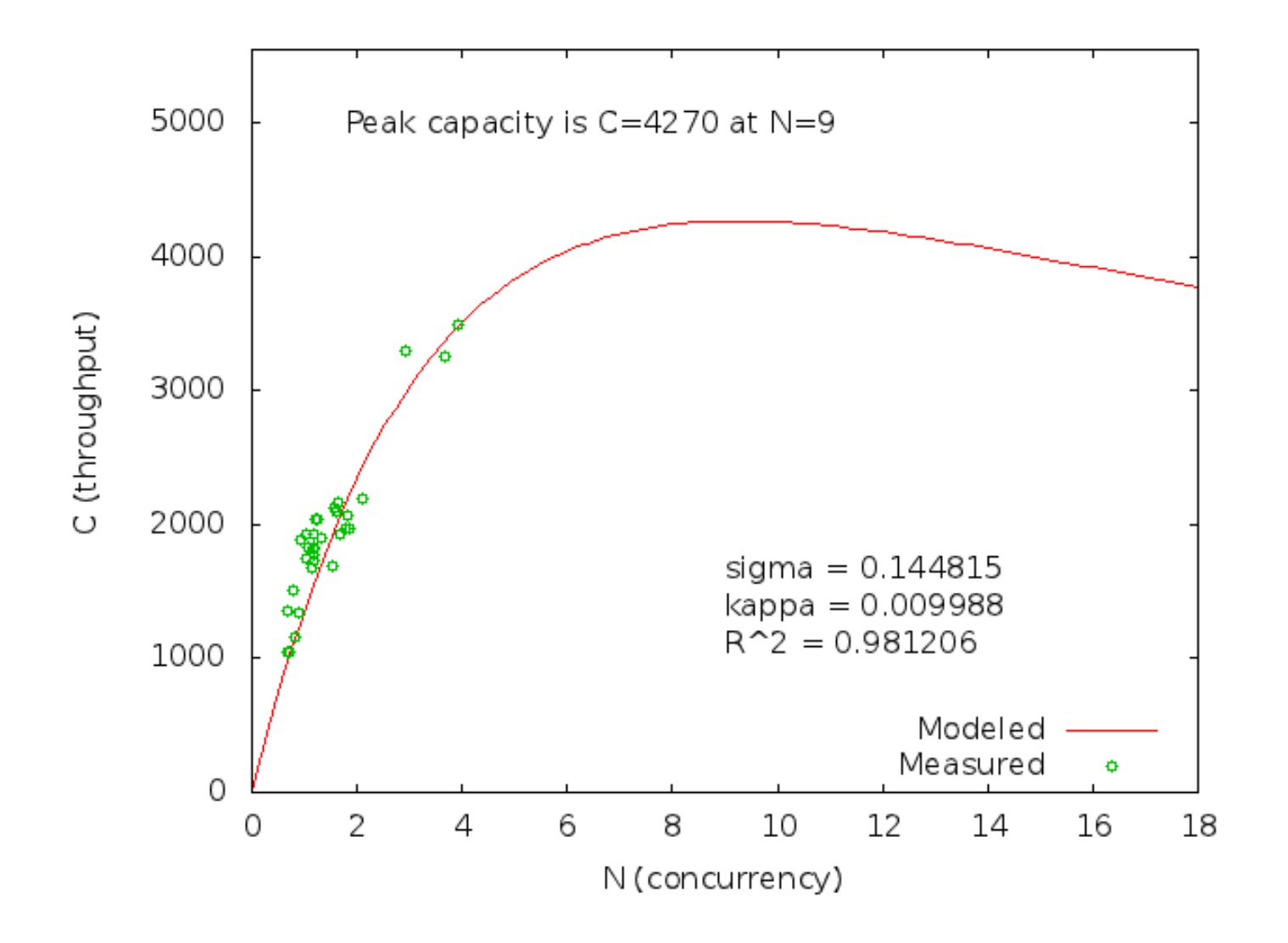

#### Results on the Full Dataset

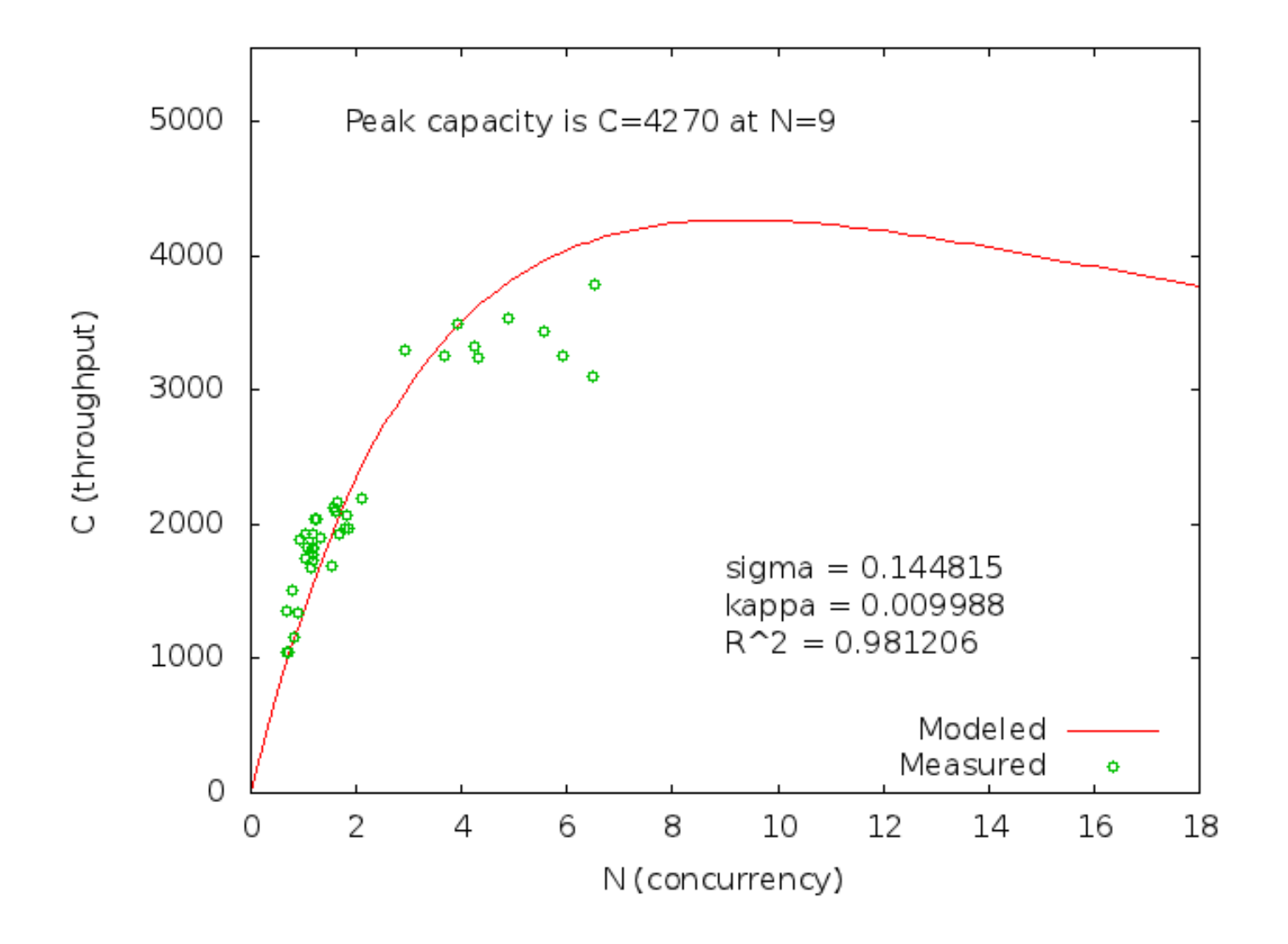

• The USL can be useful as a best-case or worst-case model

- The USL can be useful as a best-case or worst-case model
- Worst-Case Bounds
	- o The USL models worst-case scalability
	- o Your system should scale *better* than that
	- $\circ$  Use it as a point of reference for "we can improve this"

- The USL can be useful as a best-case or worst-case model
- Worst-Case Bounds
	- o The USL models worst-case scalability
	- o Your system should scale *better* than that
	- $\circ$  Use it as a point of reference for "we can improve this"
- Best-Case Bounds
	- o Many systems don't scale as well as they should
	- o When forecasting past observable limits, be pessimistic
	- o "I expect this system to scale worse than predicted"

- The USL can be useful as a best-case or worst-case model
- Worst-Case Bounds
	- o The USL models worst-case scalability
	- o Your system should scale *better* than that
	- o Use it as a point of reference for "we can improve this"
- Best-Case Bounds
	- o Many systems don't scale as well as they should o When forecasting past observable limits, be pessimistic o "I expect this system to scale worse than predicted"
- The USL is a *model*.

# Forecasting Performance

- Performance = Response Time
- Little's Law:  $N = XR$  $\circ$  concurrency = throughput  $*$  response time
- Thus  $R = N/X$ . You can model this just like scalability, with the same caveats.0.0045

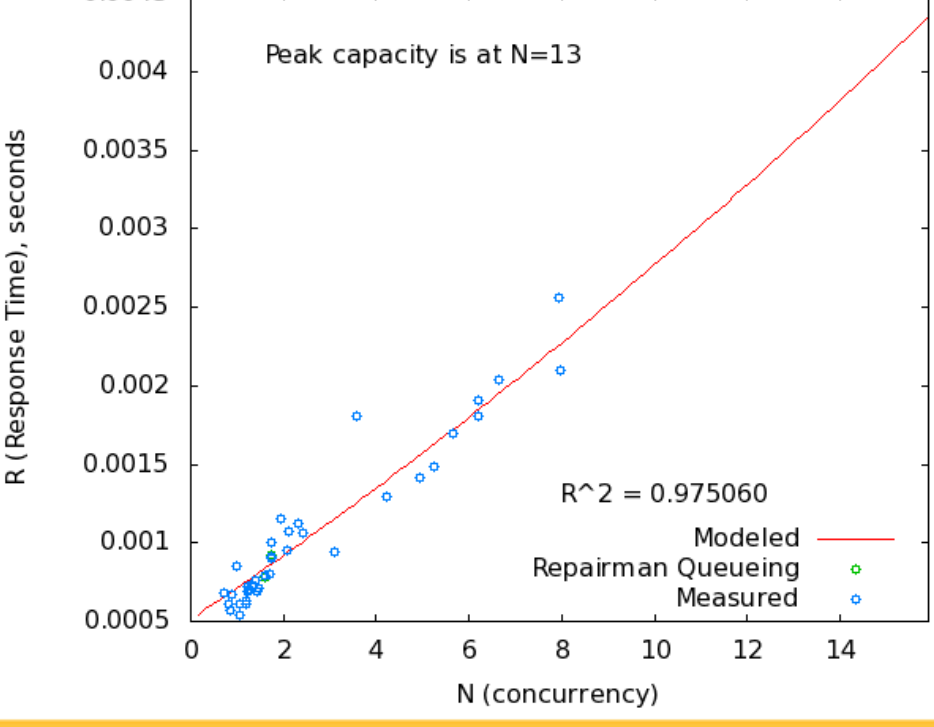

# Validate Your Input

- The USL works best on a well-behaved data set
- You may need to remove outliers
- You may need to select well-behaved windows of time
- Beware of mixed or variable workloads
- "Black box" plotting is a good place to start

#### Resources

- Percona Toolkit
	- o <http://www.percona.com/software/>
- Neil J. Gunther's book o *Guerrilla Capacity Planning*
- Percona White Papers
	- o "MySQL Performance Analysis..."
	- o "Forecasting MySQL Scalability..."
	- o <http://www.percona.com/about-us/mysql-white-papers>
- These slides
	- o <http://goo.gl/kUQNz>

#### baron@percona.com @xaprb

# DERCONA

#### www.percona.com/live